*https://wiki.teltonika-gps.com/view/TST100\_System\_settings*

# **TST100 System settings**

[Main Page](https://wiki.teltonika-gps.com/view/Main_Page) > [E-Mobility Trackers](https://wiki.teltonika-gps.com/view/E-Mobility_Trackers) > [TST100](https://wiki.teltonika-gps.com/view/TST100) > [TST100 Configuration](https://wiki.teltonika-gps.com/view/TST100_Configuration) > **TST100 System settings**  $\Box$ 

## **Contents**

- [1](#page--1-0) [System Settings](#page--1-0)
	- [1.1](#page--1-0) [Movement Source](#page--1-0)
	- [1.2](#page--1-0) [Records settings](#page--1-0)
	- [1.3](#page--1-0) [LED Indication](#page--1-0)
	- [1.4](#page--1-0) [GNSS Source settings](#page--1-0)
	- [1.5](#page--1-0) [Battery Charge Mode](#page--1-0)
- [2](#page--1-0) [Static Navigation Settings](#page--1-0)
- [3](#page--1-0) [Sleep Mode](#page--1-0)
- [4](#page--1-0) [Accelerometer Delay Settings](#page--1-0)
- [5](#page--1-0) [Time Synchronization](#page--1-0)

## **System Settings**

#### **Movement Source**

User can select which source will be used to determine when vehicle is on stop or moving. When multiple are selected, if any of selected are active, Vehicle MOVING mode is used. Available movement source:

 $\pmb{\times}$ 

- Ignition: checks ignition settings which depends on Ignition Source settings;
- GNSS: movement detected if Fix position available and speed is bigger or equal to 5km/h;
- Accelerometer: movement detection depends on Accelerometer Delay Settings;
- CAN Speed: movement is detected if CAN speed retrieved from specific CAN protocol.

When multiple source are selected, if any of selected are active, Movement is detected.

## **Records settings**

Here user can enable or disable records when GPS is not available (no GPS fix).

- **After Position Fix** Device must have GPS fix and time to save/send records.
- **After Time Sync** Device must have correct time to save/send records. Allows record sending with no coordinates.
- **Always** Always save/send records. Allows record sending with no coordinates and no correct time.

### **LED Indication**

User can turn on or off the indication LEDs.

#### **GNSS Source settings**

User can configure which GNSS system(s) to use.

User has a choice to use only one system between GPS, GLONASS, Galileo or Beidou and it is possible to choose two or three systems together. One exception is that you cannot combine BeiDou and GLONASS systems together.

Examples of non-configurable GNSS source combinations are:

- GLONASS + BeiDou;
- Galileo + GLONASS + BeiDou;
- GPS + GLONASS + BeiDou;
- GPS + Galileo + GLONASS + BeiDou.

List of configurable GNSS sources:

- GPS only;
- GPS + BeiDou;
- $\cdot$  GPS + GLONASS:
- $\cdot$  GPS + GLONASS + Galileo.

#### **Battery Charge Mode**

Here user can change battery charger settings, where charging is allowed. Battery will be charged: *On Need* (battery will be charged anytime when it needs to be charged) and *After Ignition ON* (battery will be charged only when ignition is on).

Three charging modes is available:

- On neeed: charger enabled if external voltage is higher than 5.05 voltage and Battery Voltage is below 3.90V. Charging is disabled if device enters any sleep mode.
- After Ignition On: charger enabled after ignition is turned on, except if the battery is fully charged or 10-minute timeout has not passed since the device was turned on for faster FIX receiving.
- Always: charger is always enabled, except if the battery is fully charged or 10-minute timeout has not passed since the device was turned on for faster FIX receiving.

 $\pmb{\times}$ 

## **Static Navigation Settings**

#### $\pmb{\times}$

Static Navigation mode is a filter, which filters out track jumps when the object is stationary. If static navigation filter is disabled, it will apply no changes to GPS data. If static navigation filter is enabled, it will filter changes in GPS position if no movement (as defined by configured movement source) or ignition (as defined by configured ignition source) is detected. It allows filtering GPS jumps when the object is parked (not moving) and GPS position is still traced. Additionally, user can choose which source (movement or ignition) is used to activate/deactivate static navigation.

## **Sleep Mode**

User can choose sleep mode. More about sleep modes can be found [here](http://wiki.teltonika-gps.com/view/TST100_Sleep_modes).  $\vert \cdot \vert$ 

## **Accelerometer Delay Settings**

#### $\pmb{\times}$

Here the user can set the movement start/stop delays.

*For example*, if the *Movement Start Delay* is set to 1s and *Movement Stop Delay* to 60s, the movement will be detected after 1s of moving and defined as stopped after 60s when device stopped moving.

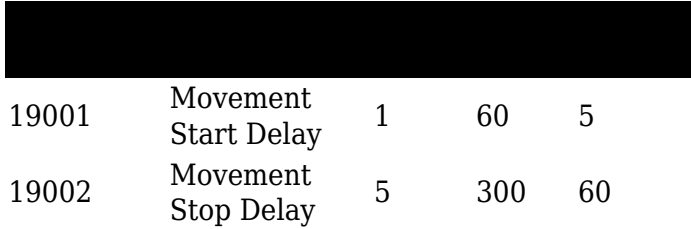

## **Time Synchronization**

 $\boxed{\times}$  User can select which NTP server (it is possible to configure up to two servers) and what time period to use to re-synchronize time. Configurable NTP server (it is possible to configure up to two servers) and what time period to use to re-synchronize time.

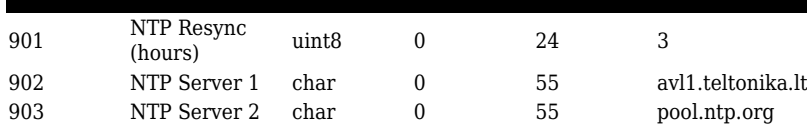

Time synchronization works by waiting a minute on startup to acquire fix and consequently synchronizes the time via GNSS. If the firmware acquires the fix, it starts working in the syncing by GNSS state. This state checks the difference of RTC and GNSS times every second. If the difference of at least 3 seconds persists to be for 5 seconds, the firmware triggers a procedure by GNSS.

After that, the the time difference is still calculated, but the difference is expected to persist for at least 5 minutes to trigger a GNSS time resynchronization. This is done to prevent false GNSS timestamps (such as year 2080 and etc.). If there's no time difference found, the difference is expected to persist again for a period of 5 seconds later on when calculating. In the case that there is no fix or it is lost during the syncing by GNSS state, the firmware goes to state of syncing by NTP.

Entering the state of NTP syncing, the firmware immediately attempts to synchronize the time by triggering NTP and later on, does this periodically every time the configured NTP resynchronization time is reached. If the NTP resynchronization time is set to 0, no periodical resynchronization is done in this state. Time synchronization by NITZ can occur any time.  $\boxed{\times}$